# Key Elements of Cameras and Geometric Coordinate Systems

Department of Computer Science

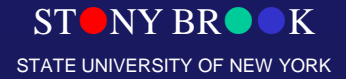

Center for Visual Computing

## Image Formation

- **Camera**
- Light, shape, reflectance, texture

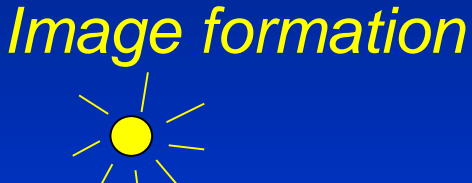

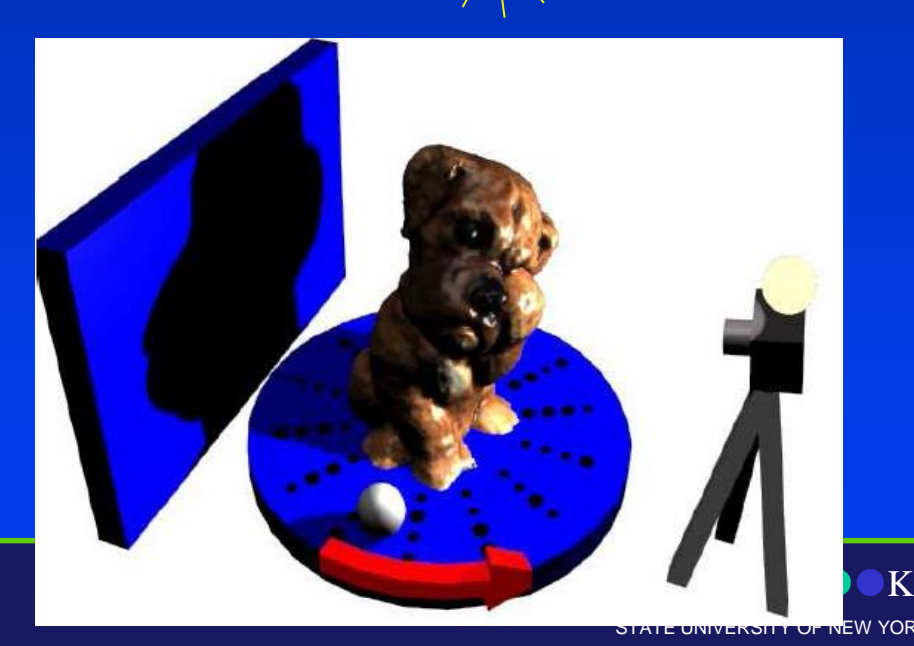

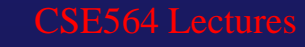

#### **Cameras**

- We have light sources that illuminate 3D objects (or datasets) in our virtual scene within the graphics system
- Light rays interact with surface properties and generate colors according to the illumination model
- But how do we view the scene, select the position and orientation of the viewpoint?
- This is where the virtual camera comes in

## Basic Camera Attributes and Architecture

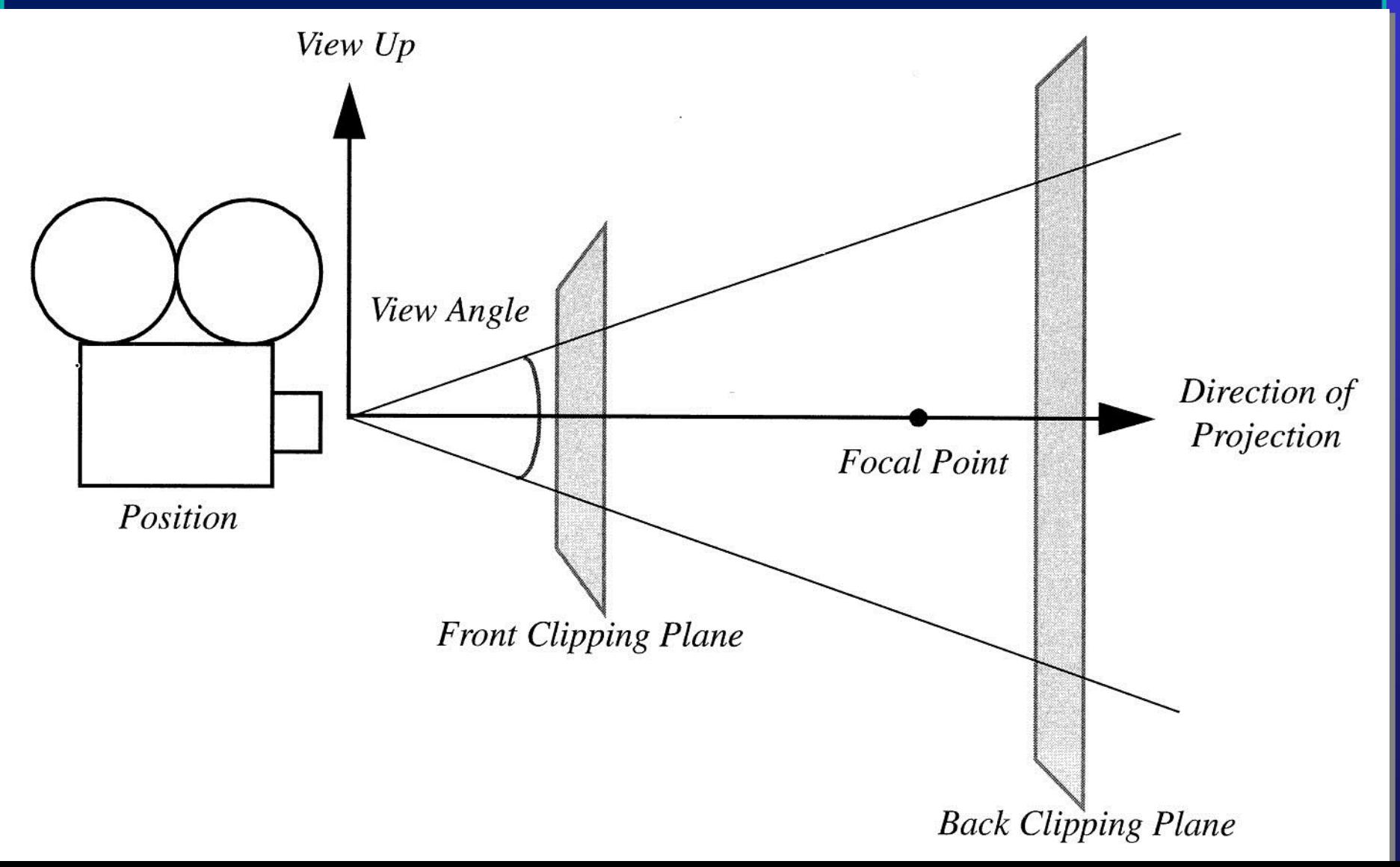

#### Basic Camera Attributes

- *Position* given in  $(x,y,z)$  coordinates
- *Up-vector* orients the camera, given in (x,y,z)
- *Direction of projection* points the camera in some (x,y,z) direction; also called *viewing direction*
- Why is the up-vector needed if we have a direction of projection?
- Why is the direction of projection needed if we have an up-vector?

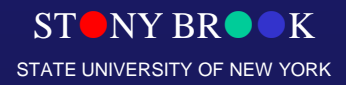

#### Basic Camera Attributes

- *Front and back clipping planes* determine which objects *might* be visible
- Planes perpendicular to viewing direction
- Specified as distances along viewing direction
- Also called *near and far clipping planes*
- Objects on near side of front clipping plane and on far side of back clipping plane are invisible
- Objects between the clipping planes may occlude each other and may be fully visible, partially visible, or invisible

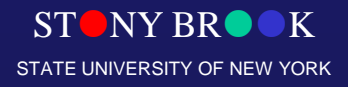

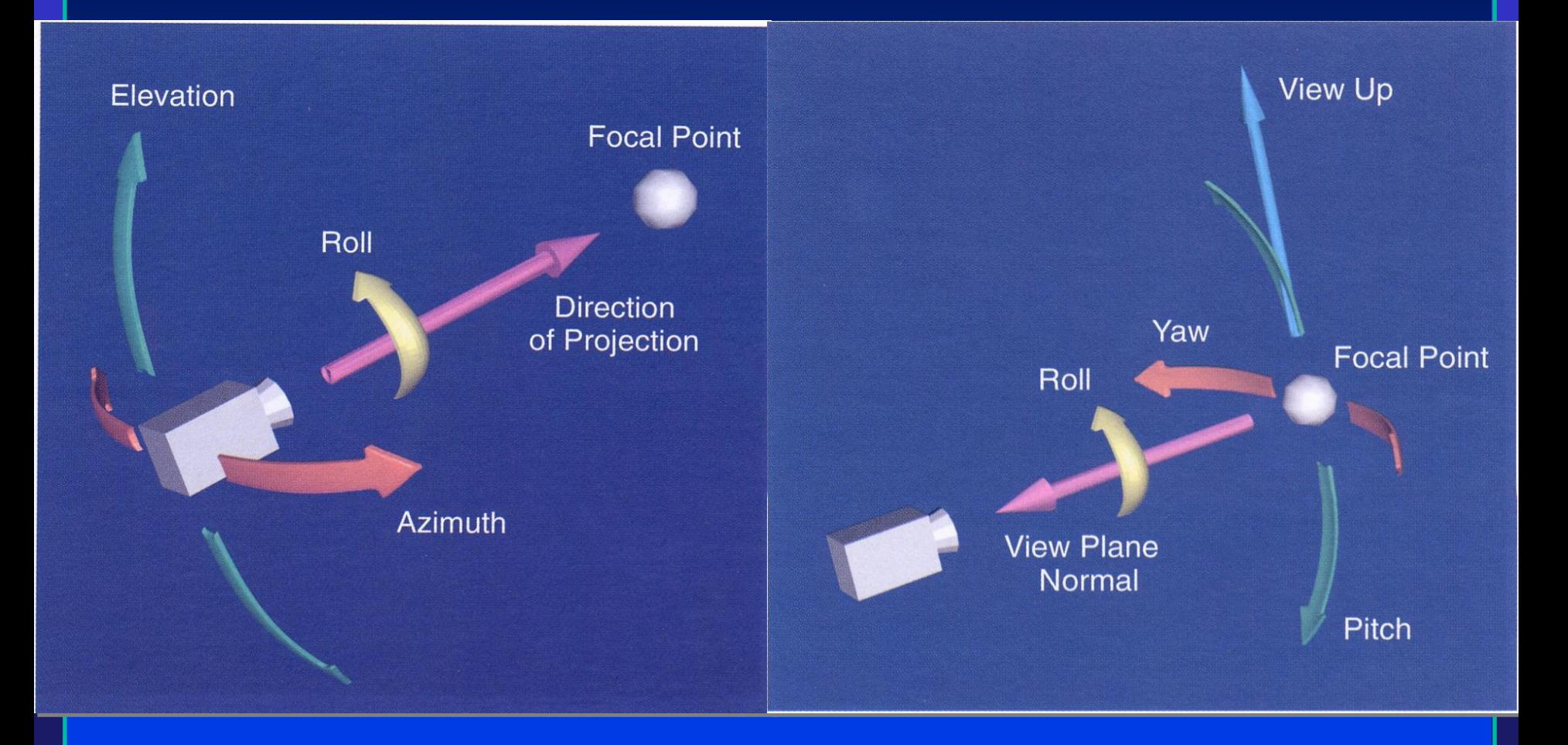

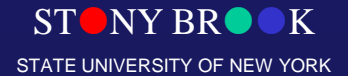

- Nuisance to manipulate the camera by changing all those parameters
- Usually its easier to specify camera movements with respect to the camera's *focal point*, the position in space at which the camera is pointing
- Consider taking a portrait (physical analogy):
	- Move around the person
	- Move forward and backward w.r.t. to person
	- Move camera up and down
	- Rotate camera while standing still

Department of Computer Science Center for Visual Computing

CSE564 Lectures

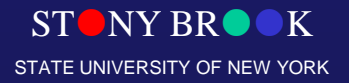

- Changing *azimuth* = rotating camera's position around its view vector w.r.t. focal point
- Changing *elevation* = rotating camera's position around cross-product of view direction and up-vector
- Cross-product of two vectors provides vector in dir. perpendicular to two original vectors

$$
\begin{array}{c}\n\mathbf{v}_1 \times \mathbf{v}_2 \\
\downarrow \mathbf{u}_2 \\
\hline\n\mathbf{v}_2 \\
\hline\n\mathbf{v}_1\n\end{array}
$$

• Changing  $\textit{roll}$  = rotate camera's up-vector about the viewing direction (*twisting* the camera)

Department of Computer Science Center for Visual Computing

STONY BROOK STATE UNIVERSITY OF NEW YORK

- Changing *yaw* = rotating focal point about the up-vector
- Changing *pitch* = rotating focal point about cross product of view vector and up vector
- *Dollying* moves camera position along view vector (dollying in and out)
- Once camera attributes are set, objects are *projected* from 3D onto the 2D image plane
- Camera attributes determine which rays of light (that bounced off objects) will enter the camera and contribute to the rendered image

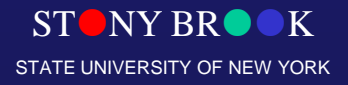

## Coordinate Systems

- Two kinds of Cartesian coordinate systems: right-handed and left-handed
- Use whichever coordinate system seems most natural in the given context *y*

*z*

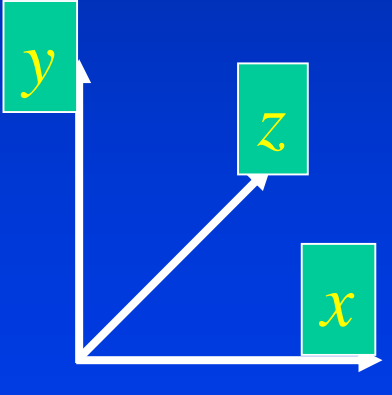

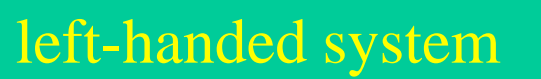

Department of Computer Science Center for Visual Computing

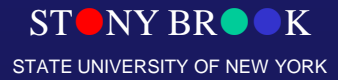

*x*

right-handed system

# Coordinate Systems

- You might be familiar with different types of coordinate systems:
	- Cartesian
	- Polar
	- Spherical
	- Cylindrical

• Computer graphics and visualization applications use several distinct coordinate systems: *model***,** *world***,** *view* **and** *display*

• Usually they use Cartesian coordinates

Department of Computer Science Center for Visual Computing

CSE564 Lectures

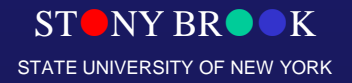

## Model Coordinate System

- Coordinate system used to define an object (or actor)
- Coordinate system will be a natural choice
	- Example: A football might be described using a cylindrical coordinate system
	- What coordinate system might we use for a planet?
- System choice of person who created the object
- Units are application-dependent: inches, meters, cubits, etc.

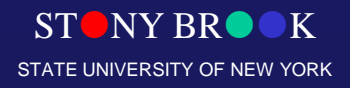

## World Coordinate System

- 3D space in which our actors are positioned
- Each actor's model coordinate system has some position and orientation inside the world space
- Many model coordinate systems, only one world coordinate system
- Each actor rotates, scales, and translates itself into the world coordinate system
- Lights and cameras are specified with respect to the world coordinate system
- Does a camera have its own coordinate system?

Department of Computer Science Center for Visual Computing

CSE564 Lectures

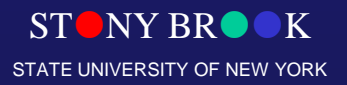

## World Coordinate System

#### • Example:

- Specify each of our bodies with a cylindrical coordinate system with the head as the origin
- We position ourselves in the room (the world coordinate system) by giving the position of our heads w.r.t. the origin of the room (perhaps some corner)

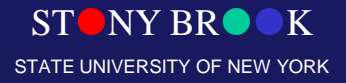

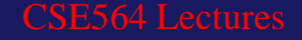

## View Coordinate System

- Represents what is visible to the camera
- Given by  $(x,y,z)$  values
- $x, y$  in  $[-1, 1]$
- z is some depth  $> 0$
- x, y give location of some object in the image plane
- **z** give distance of object from camera
- A matrix is used to convert from world coordinates into view coordinates (i.e., projection!)
- Perspective effect can be accommodated by this matrix

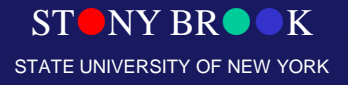

## Display Coordinate System

- x, y are pixel values on screen
- z is still the depth
- What are restrictions on x and y?
- Window size helps determine valid range for x, y
- Display can be divided into multiple *viewports*, each of which has its own coordinate system
- Must select which **viewport** is used for rendering

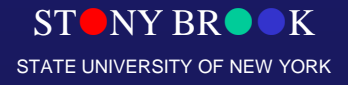

# **Coordinate Systems**

Actor A's **World Coordinates** Transform - Light Positions - Camera Position - Actor Positions Model A's Coordinate System Arians Bom Camera's **Model Coordinates** Transform **View Coordinates**  $y-axis$  $Model B's$  $x$ -axis Coordinate System  $-I$  $-I$ **Display Coordinates** View to Display Transform (viewport, window size, and position)

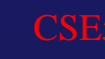

## Coordinate Systems (Computer Graphics Pipeline)

- 1. Model coordinates are transformed into
- 2. World coordinates, which are transformed into
- 3. View coordinates, which are transformed into
- 4. Display coordinates, which correspond to pixel positions on the screen

• Transformations from one coordinate system to another take place via *coordinate transformations*, which we'll look at now

Department of Computer Science Center for Visual Computing

STONY BROOK STATE UNIVERSITY OF NEW YORK

## Coordinate Transformations

- *Coordinate transformations* allow us to *translate*, *scale,* and *rotate* our models in our virtual scene
- In Computer Graphics and Visualization, objects are often represented as meshes consisting of polygons, edges, and vertices
- Two vertices define an edge
- Three or more edges define a polygon
- To transform an object, we apply the transformations to the vertices of the mesh

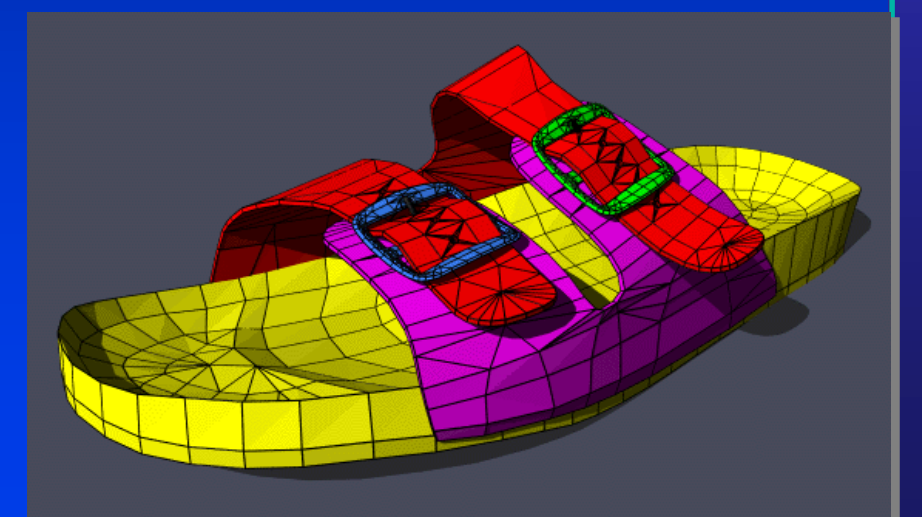

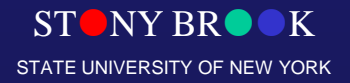

Department of Computer Science Center for Visual Computing

CSE564 Lectures

### Object Representations

- List of vertices:  $v_1, v_2, ..., v_n$ , each given as  $(x_i, y_i, z_i)$
- List of edges:  $(v_1, v_3)$ ,  $(v_4, v_7)$ , ...,  $(v_i, v_j)$ , ...
- List of faces:  $(e_1, e_3, e_4)$ ,  $(e_2, e_5, e_8)$ , ... OR
- List of faces:  $(v_1, v_3, v_5)$ ,  $(v_6, v_7, v_9)$ , ...
- When a vertex's position is changed due to transformation, all edges and polygons that include the vertex are consequently changed
- If we apply the same transformations to all vertices, the entire polygonal mesh moves as a unit, which is what we want

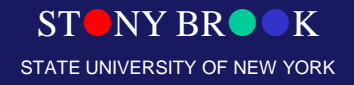

## Coordinate Transformations

- Rather than representing 3D points using three coordinates (x,y,z), we will use four: (x,y,z,w)
- This approach is called *homogeneous coordinates*
- Transformations will be represented by  $(4 \times 4)$  matrices
- Why not  $(3 \times 3)$ ?
- Because some transformations including translation cannot be represented by (3 x 3) matrices
- Most of the time  $w = 1$ , but there are special transformations for which  $w \neq 1$

## Coordinate Transformations: **Translation**

- Suppose we wish to translate the point  $(x,y,z)$  by the vector  $(t_x, t_y, t_z)$
- This *translation transformation* can be described by the *translation matrix:*

$$
T_T = \begin{bmatrix} 1 & 0 & 0 & t_x \\ 0 & 1 & 0 & t_y \\ 0 & 0 & 1 & t_z \\ 0 & 0 & 0 & 1 \end{bmatrix}
$$

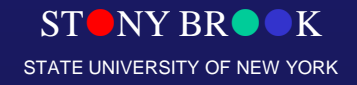

## Coordinate Transformations: **Translation**

• The new position is given by post-multiplying our point by the translation matrix:

$$
\begin{bmatrix} x' \\ y' \\ z' \\ w' \end{bmatrix} = \begin{bmatrix} 1 & 0 & 0 & t_x \\ 0 & 1 & 0 & t_y \\ 0 & 0 & 1 & t_z \\ 0 & 0 & 0 & 1 \end{bmatrix} \cdot \begin{bmatrix} x \\ y \\ z \\ 1 \end{bmatrix}
$$

• The new position of our point is  $(x^2, y^2, z^2)$ 

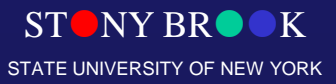

## Coordinate Transformations: **Translation**

• We can see that the matrix-vector multiplication is equivalent to the following formulas:

$$
\begin{bmatrix} x' \\ y' \\ z' \\ w' \end{bmatrix} = \begin{bmatrix} 1 & 0 & 0 & t_x \\ 0 & 1 & 0 & t_y \\ 0 & 0 & 1 & t_z \\ 0 & 0 & 0 & 1 \end{bmatrix} \cdot \begin{bmatrix} x \\ y \\ z \\ z \\ 1 \end{bmatrix}
$$

$$
x' = x + t_x
$$
  

$$
y' = y + t_y
$$
  

$$
z' = z + t_z
$$

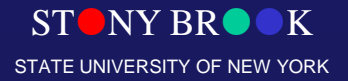

# Coordinate Transformations: Scaling

• We can scale a mesh by applying the *scaling transformation* to each of its vertices:

$$
T_S = \begin{bmatrix} s_x & 0 & 0 & 0 \\ 0 & s_y & 0 & 0 \\ 0 & 0 & s_z & 0 \\ 0 & 0 & 0 & 1 \end{bmatrix}
$$

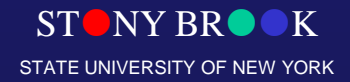

# Coordinate Transformations: Scaling

- When  $s_x = s_y = s_z$ , we call it *uniform scaling*
- Otherwise, we have *non-uniform scaling*

- Suppose someone said to you that it makes no sense to apply scaling to vertices
- After all, how do you scale a 3D point, which has no width, height or depth?

$$
T_S = \begin{bmatrix} s_x & 0 & 0 & 0 \\ 0 & s_y & 0 & 0 \\ 0 & 0 & s_z & 0 \\ 0 & 0 & 0 & 1 \end{bmatrix}
$$

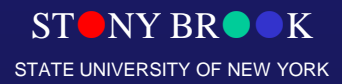

## Coordinate Transformations: Rotation

• We can rotate a vertex about one of the major axes by some angle θ using one of the *rotation matrices***:**

 $\mathbf{r}$ 

 $T_{R_z}$ 

$$
\mathbf{T}_{\mathbf{R}_{\mathbf{x}}} = \begin{bmatrix} 1 & 0 & 0 & 0 \\ 0 & \cos\theta & -\sin\theta & 0 \\ 0 & \sin\theta & \cos\theta & 0 \\ 0 & 0 & 0 & 1 \end{bmatrix}
$$

$$
\Gamma_{\mathbf{R}_{\mathbf{y}}} = \begin{bmatrix} \cos \theta & 0 & \sin \theta & 0 \\ 0 & 1 & 0 & 0 \\ -\sin \theta & 0 & \cos \theta & 0 \\ 0 & 0 & 0 & 1 \end{bmatrix}
$$

$$
\begin{bmatrix} \cos \theta & -\sin \theta & 0 & 0 \end{bmatrix}
$$

 $\sin\theta$  cos  $\theta$ <br>0 0

 $\mathbf{U}$  **H** BROOK TY OF NEW YORK

 $\theta$ 

## Coordinate Transformations

- Transformations can be *composed* **by** *rightmultiplying* transformation matrices
- Example: a sequence  $(S R_{z} T R_{y})$  would indicate:
	- 1. A rotation about the Y axis, followed by
	- 2. A translation, followed by
	- 3. A rotation about the Z axis, followed by
	- 4. A scaling
- So beware and remember: matrix multiplication is associative but it isn't commutative

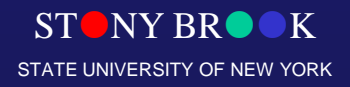

## Coordinate Transformations

- The above transformations can be applied to objects in the scene – these are referred to as the *modeling transformations*
- The camera (**viewpoint**) can also be transformed by the *viewing transformation*
- What transformation(s) might not make sense to apply to the viewpoint?
- *Projection transformation* is applied after modeling transformations to project the 3D actors onto the screen
- We won't study projection transformations in greater details in this course

Department of Computer Science Center for Visual Computing

CSE564 Lectures

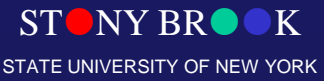

## Actor Geometry: Modeling

- In computer graphics, *modeling* refers to geometric representations of 3D objects
- Often these objects are manually constructed
- We looked at one type: polygonal meshes
- Many, many other representations exist
- Can you remember some? (consider some of the applications of visualization)
- In visualization, modeling means something slightly different

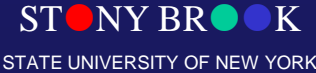

## Actor Geometry: Modeling

- In graphics, models are computed by some graphics algorithm
- Note the semantic distinction:
	- Computer graphics: object X is represented as a collection of triangles
	- Visualization: object X represents the surface of patient Y's skull and it just happens to be made of triangles
- The model (triangles) is simple, but complex visualization algorithms were used to obtain that model

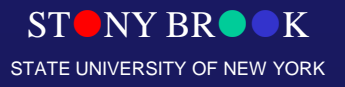

## Actor Geometry: Actor Location and Orientation

- The modeling transformations we looked at earlier allow us to change the location and orientation of objects
- It's often useful to associate (i.e., store) an *orientation vector*  $(\mathbf{O}_x, \mathbf{O}_y, \mathbf{O}_z)$  for each actor
- This vector implicitly defines the three rotation matrices

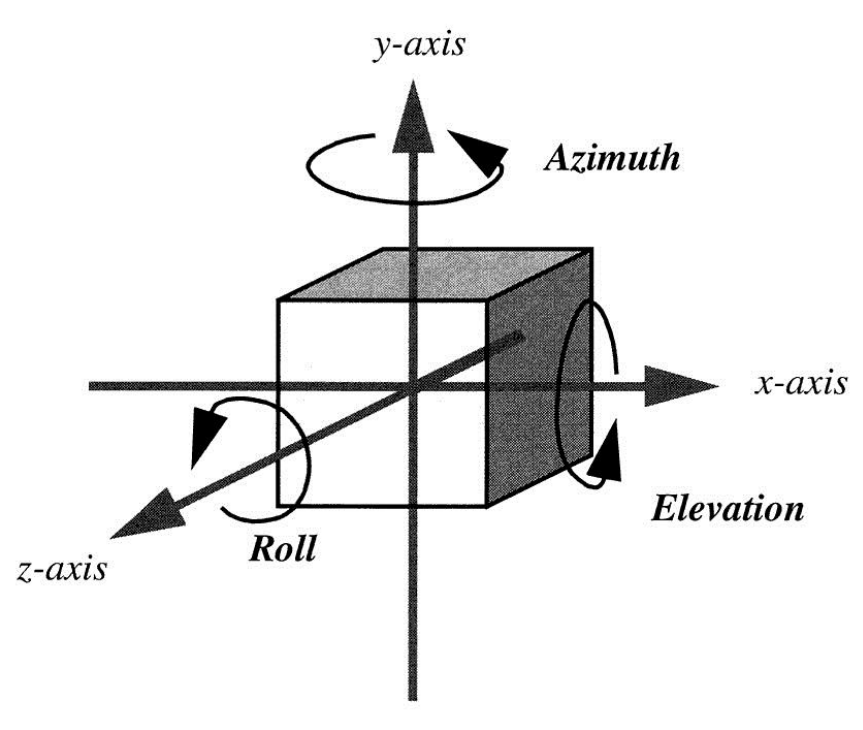

STONY BROOK STATE UNIVERSITY OF NEW YORK

## Actor Geometry: Actor Location and Orientation

- Rotations take place around the origin of the actor
- They are applied as a **camera azimuth, elevation and roll**, *in that order* – remember, order counts!
- VTK uses this orientation vector-based approach since it is very natural to manipulate objects in this fashion

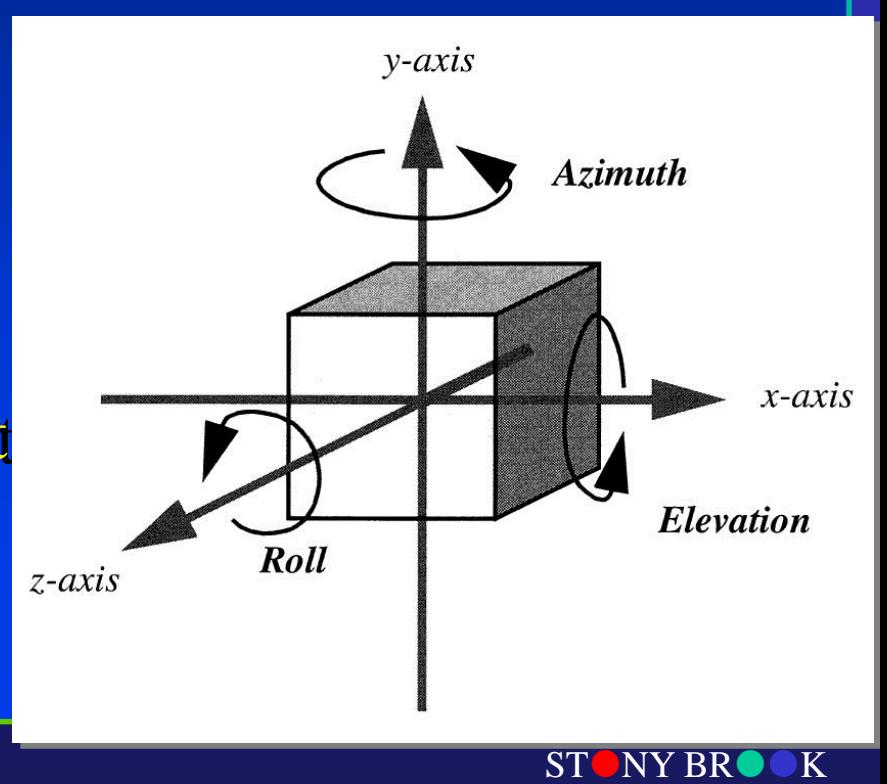

STATE UNIVERSITY OF NEW YORK

#### Camera Attributes

- *Projection* method of projection determines how 3D objects are drawn on the *image plane*, or screen
- *Orthographic projection* all rays of light are parallel to the projection vector
- 3D points are projected onto the screen along the same direction
- The perceived size of an object is not a function of its distance from the camera

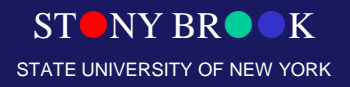

#### Camera Attributes

- *Perspective projection* all light rays travel through a central point, such as the viewpoint
- Objects appear smaller as their distances increase from the viewpoint, and vice versa
- This is what happens in real life
- Simulating perspective projection requires a *view angle*
- View angle and clipping planes define a *view frustum*, a truncated pyramid; one type of *viewing volume*
- In orthographic projection, we have a rectangular view volume instead because the light rays are parallel!!!

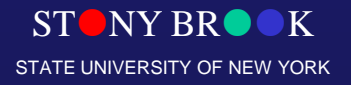

# Orthographic Camera Model

**Infinite Projection matrix - last row is (0,0,0,1)** 

**Good Approximations** – object is far from the camera (relative to its size)

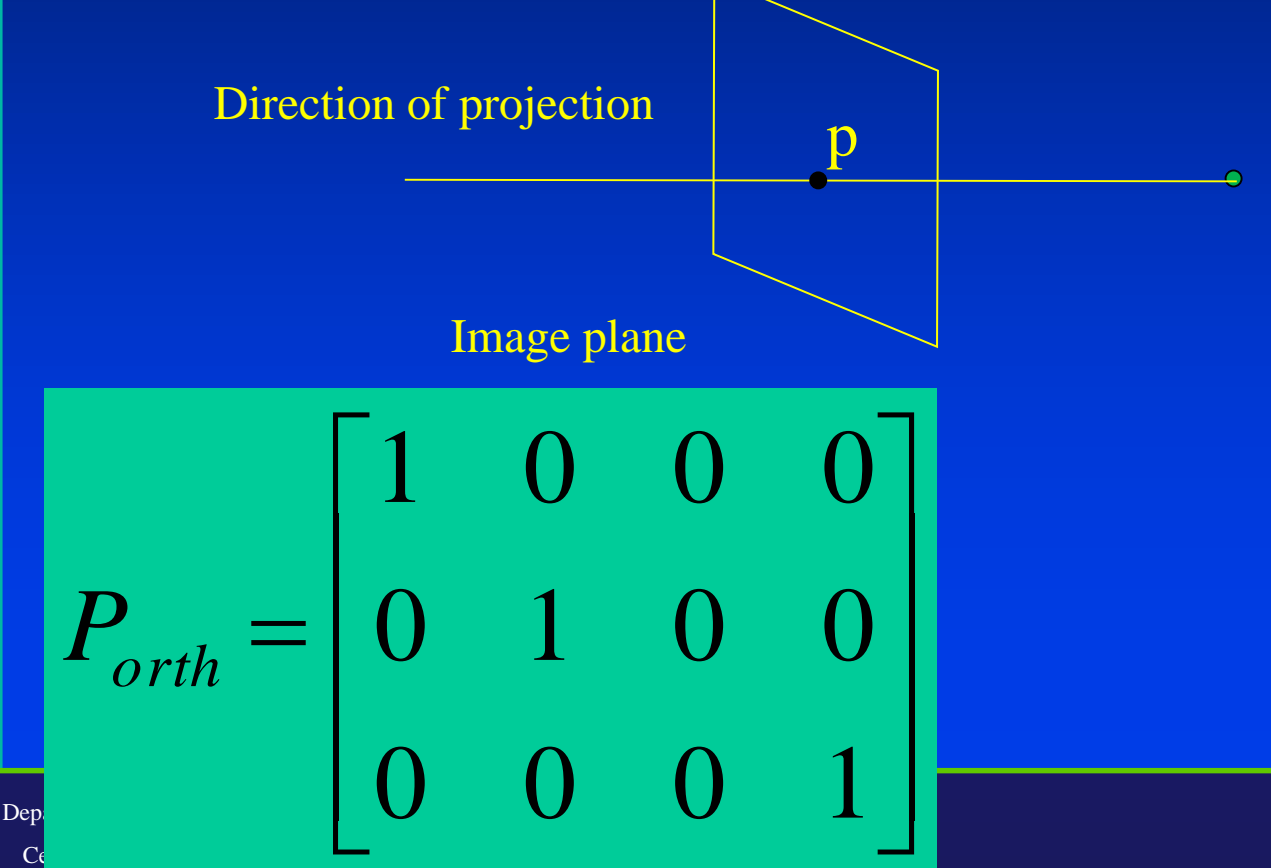

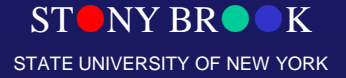

#### Projective Camera Model

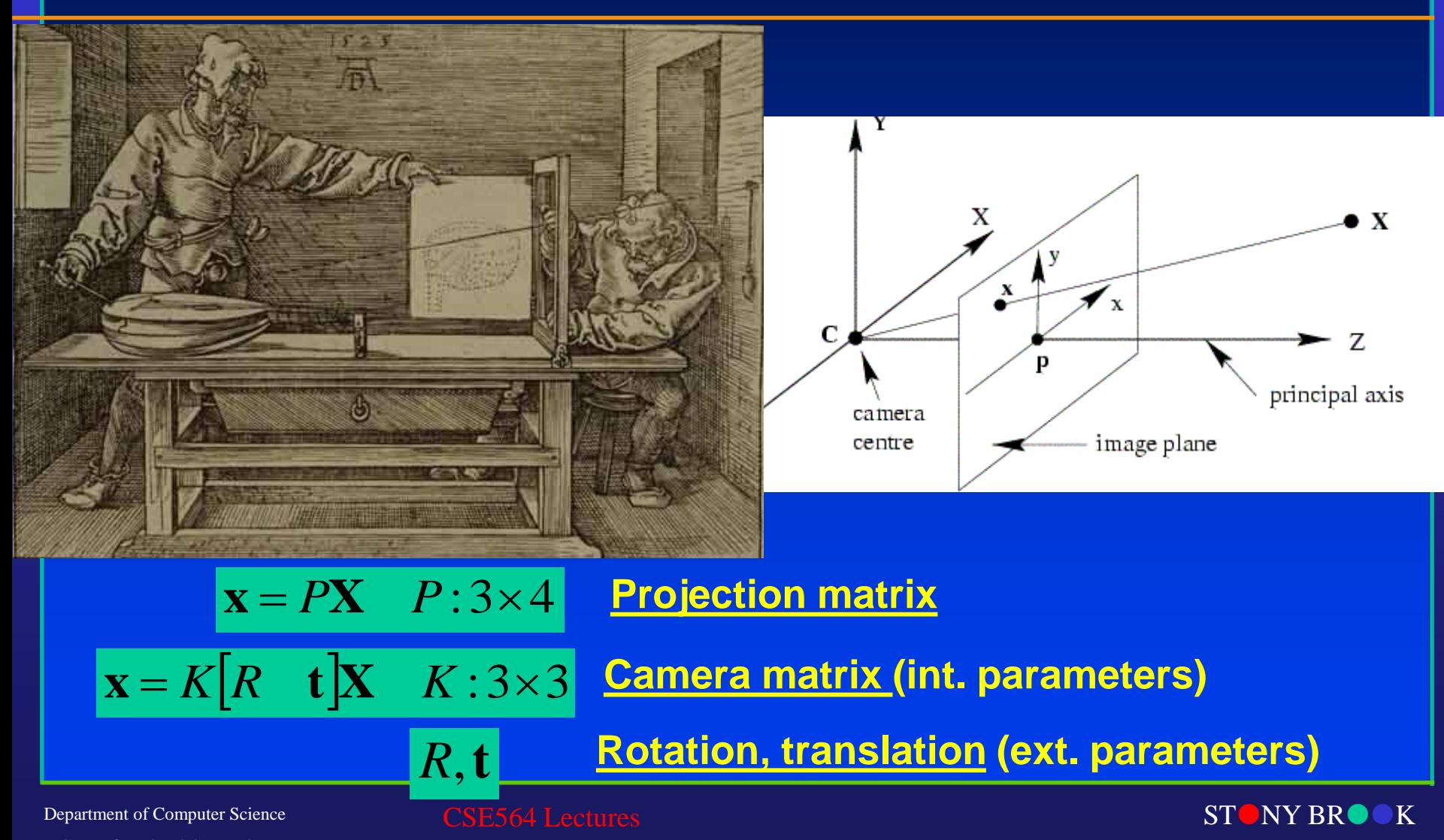

Center for Visual Computing

STATE UNIVERSITY OF NEW YORK